# **The University of Jordan School of Engineering Department of Mechatronics Engineering**

1 st Semester 2019/2020

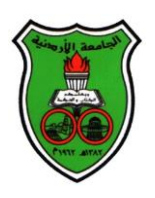

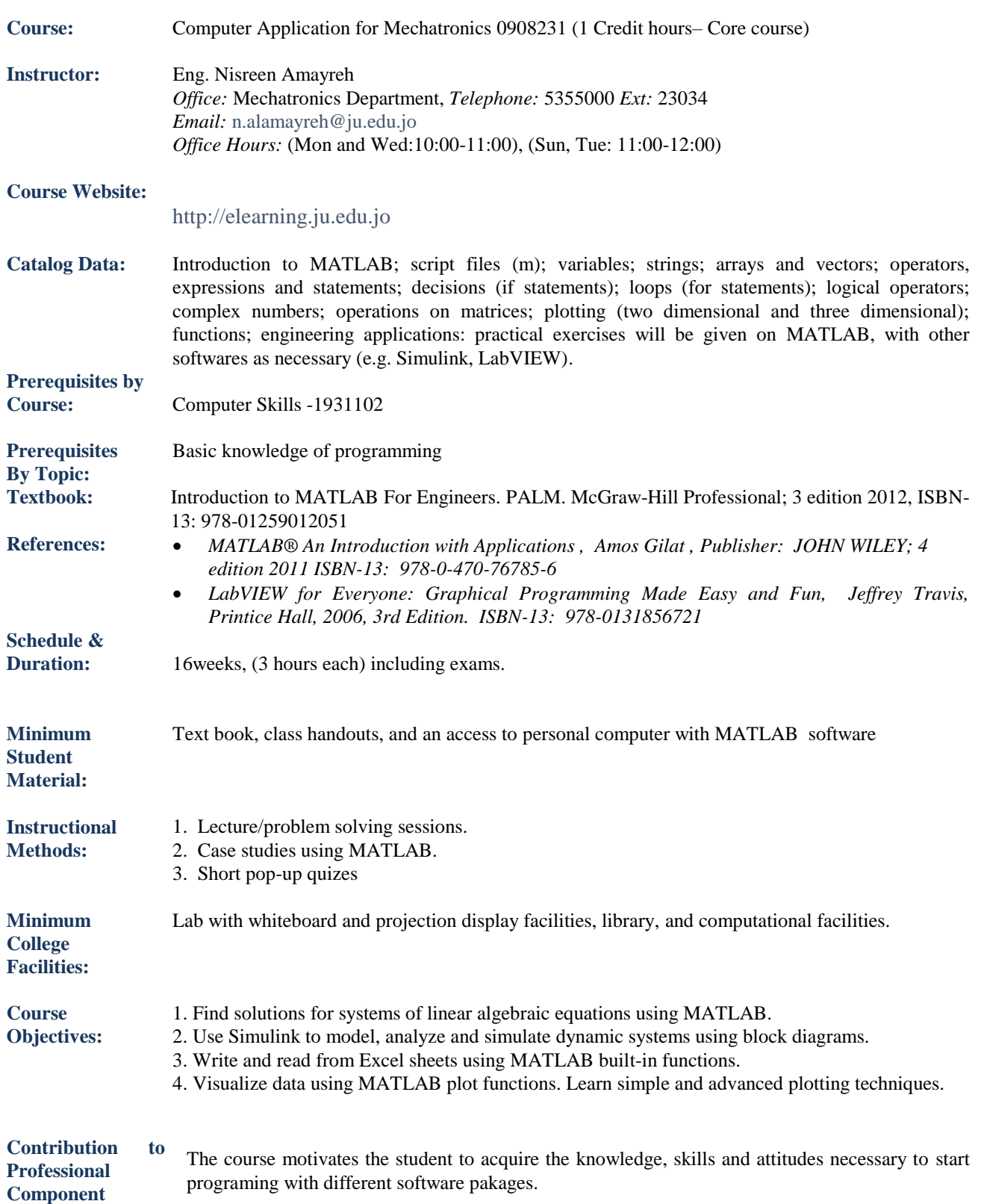

# **Course Learning Outcomes and Relation to ABET Student Outcomes:**

Upon successful completion of this course, a student should:

- 1. Demonstrate the basic principles of computer programming and their application to the solution of engineering problems.
- 2. An ability to communicate effectively with a range of audiences. [3]

# **Mapping to Student Outcomes**

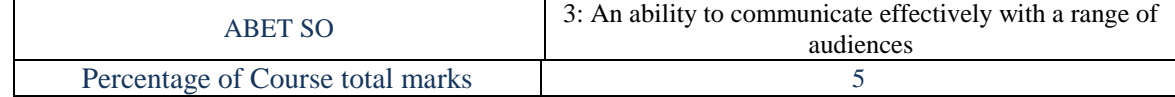

#### **Course Topics:**

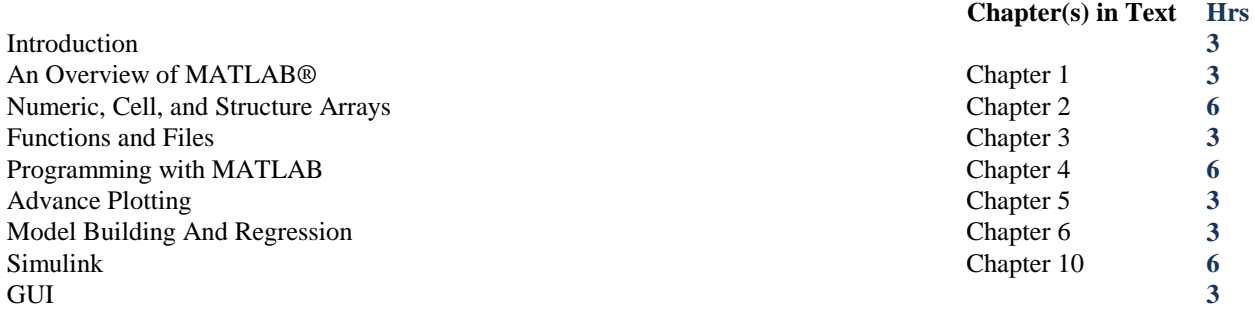

## **Ground Rules: Attendance:**

Students are expected to attend EVERY CLASS SESSION and they are responsible for all material, announcements, schedule changes, etc., discussed in class. The university policy regarding the attendance will be strictly adhered to.

## **Make up Examinations**

There will be no make up exams for any exam that will be taken during the course. exceptions to this rule is restricted only to the following cases:-

- 1. death of only first order relatives (father, mother, sister, or brother).
- 2. hospital entry (in-patient) during thr time of the examination.

Any other cases will be given the zero mark in the corresponding exam.

**Assessments:** Exams, Quizzes, Homeworks and Project.

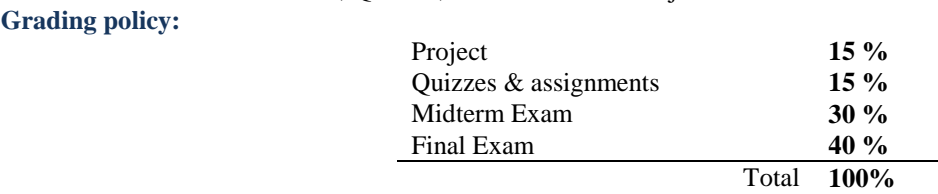

**Last Updated: Sep, 2019**